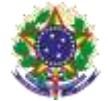

Serviço Público Federal Instituto Federal de Educação, Ciência e Tecnologia Sul-rio-grandense Pró-Reitoria de Ensino

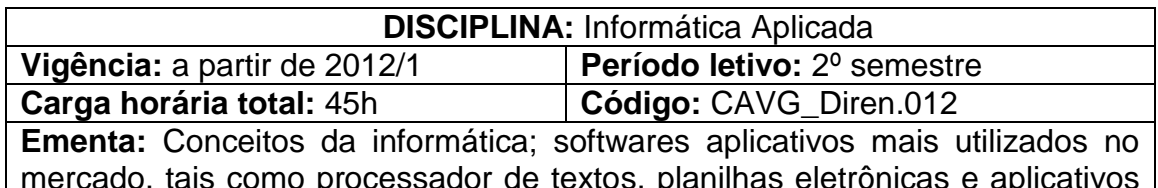

mercado, tais como processador de textos, planilhas eletrônicas e aplicativos de apresentação; utilização da Internet para a criação de um currículo e a aplicação prática através de questões empregadas em concursos.

# **Conteúdos**

UNIDADE I - Introdução à Informática

- 1.1 Introdução
- 1.2 História e evolução da informática
- 1.3 Hardware
- 1.4 CPU
- 1.5 Memória principal
- 1.6 Memórias auxiliares
- 1.7 Periféricos de entrada
- 1.8 Periféricos de saída
- 1.9 Software
- 1.10 Básico sistemas operacionais
- 1.11 Aplicativos
- 1.12 Utilitários
- 1.13 Redes Locais
- 1.14 Internet
- 1.15 Segurança
- 1.16 Vírus
- 1.17 Backup

UNIDADE II - Sistema Operacional

- 2.1 Principais características
- 2.2 Contas de usuário
- 2.3 Área de trabalho
- 2.4 Menus, sub-menus e janelas
- 2.5 Área de transferência
- 2.6 Acessórios
- 2.7 Gerenciando arquivos e pastas
- 2.8 Propriedades, nomes, extensões de arquivos
- 2.9 Selecionar, copiar, mover, renomear arquivos e pastas
- 2.10 Excluir, recuperar arquivos e pastas
- 2.11 Pesquisar arquivos e pastas
- 2.12 Configurações
- UNIDADE III Editor de Texto
	- 3.1 Digitar, manipular e imprimir documentos
	- 3.2 Abrir, fechar e salvar documentos
	- 3.3 Selecionar, formatar, alinhar palavras e parágrafos

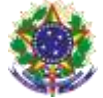

#### Serviço Público Federal

#### Instituto Federal de Educação, Ciência e Tecnologia Sul-rio-grandense Pró-Reitoria de Ensino

- 3.4 Copiar, mover, localizar, substituir texto
- 3.5 Verificar ortografia
- 3.6 Configurar página e imprimir documentos
- 3.7 Aprimorar documentos
- 3.8 Bordas e sombreamento

3.9 Cabeçalho e rodapé

- 3.10 Marcadores, numeradores, tabulação
- 3.11 Senhas de proteção/gravação
- 3.12 Tabelas
- 3.13 Inserir e manipular tabelas
- 3.14 Converter texto em tabela
- 3.15 Desenhar tabelas
- 3.16 Desenhar no editor de texto
- 3.17 Ferramentas de desenho
- 3.18 Inserir imagens

## UNIDADE IV - Internet e Correio Eletrônico

- 4.1 Utilizar recursos disponíveis de um navegador (browse)
- 4.2 Localizar e gerenciar informações
- 4.3 Capturar textos e imagens da internet
- 4.4 Efetuar downloads
- 4.5 Compactar e descompactar arquivos e pastas
- 4.6 Antivírus
- 4.7 Correio eletrônico; criar, enviar, receber mensagens
- 4.8 Anexar arquivos
- 4.9 Administrar contas de correio eletrônico
- 4.10 Criação de um currículo na plataforma Lattes

UNIDADE V - Panilha Eletrônica

- 5.1 Recursos básicos
- 5.2 Abrir fechar e salvar planilhas
- 5.3 Inserir e manipular dados na planilha
- 5.4 Trabalhar com pastas;
- 5.5 Configurar página e imprimir planilhas
- 5.6 Formatar células
- 5.7 Fonte, número, alinhamento, borda e sombreamento
- 5.8 Fórmulas relativas e absolutas
- 5.9 Funções matemáticas e estatísticas
- 5.10 Classificar
- 5.11 Gráficos
- 5.12 Criar gráficos
- 5.13 Formatar gráficos

#### UNIDADE VI - Aplicativo de Apresentação

- 6.1 Criar apresentações
- 6.2 As maneiras de criar uma apresentação
- 6.3 Trabalhar com texto no slide

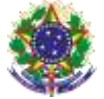

Serviço Público Federal Instituto Federal de Educação, Ciência e Tecnologia Sul-rio-grandense Pró-Reitoria de Ensino

- 6.4 Objetos gráficos
- 6.5 Configurar apresentação
- 6.6 Adicionar e excluir slides; copiar e mover slides
- 6.7 Codificar aparência da apresentação
- 6.8 Efeitos de transição de slide

## UNIDADE VII - Ambiente Virtual de Aprendizagem

- 7.1 Fundamentos de aprendizagem a distância
- 7.2 AVA institucional CAVG interface
- 7.3 Criar e gerenciar conteúdo
- 7.4 Fóruns
- 7.5 Tarefas

## **Bibliografia básica**

CAPRON, H. L. **Introdução à Informática**. São Paulo: Pearson Prentice Hall, 2004.

HILL, B.; BACON, J. **O livro oficial do Ubuntu**. Porto Alegre: Bookman 2008. PALLOFF, M.; PRATT, K. **Construindo Comunidades de Aprendizagem no Ciberespaço**. Porto Alegre: Artmed, 2002.

#### **Bibliografia complementar**

COX, J. **Windows 7:** Passo a Passo. São Paulo: Makron Books, 2001.

MANZANO, J. C. N. G. **Estudo Dirigido:** Windows XP. Rio de Janeiro: Érica, 2001.

NORTON, P. **Introdução à Informática**. São Paulo: Makron Books, 1997. ILVA, L.K. **AutoCAD 2006 2D.** Santa Cruz do Rio Pardo: Editora Viena, 2006. ZILLES, U. **Teoria do Conhecimento**. 4. ed. Porto Alegre: EDIPUCRS. 2003.